# GC *Reading* Program: Describing Instructions

# W. M. Keck Statistical Literacy Project Milo Schield, Director

15 June 2010 www.StatLit.org/pdf/2010StatLit-GC-PPT-Handout-Instructions-Read-Describe.pdf

### Goal and Approach

Goal: Help users identify part and whole in percentages, rates and ratios as presented in statements, tables and graphs. To do so by using web-based drill programs with immediate feedback

### Approach:

- Use Internet Explorer as your browser.

  Do not use Firefox, Safari or Chrome.
- Go to www.StatLit.org/GC
- Select the READING program.

## Go to <u>www.StatLit.org/gc,</u> Select *Reading* Program

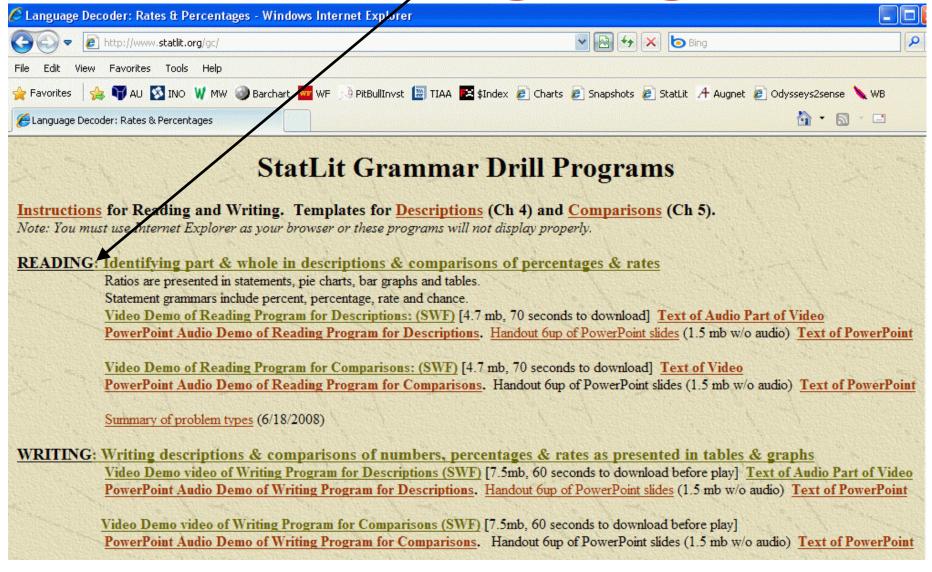

## StatLit Grammar Checker: Reading Program

| StatLit Part-Whole I                     | #4. (Optional) Change problem type options: |                                           |                       |        |                                     |                            |         |              |           |         |  |
|------------------------------------------|---------------------------------------------|-------------------------------------------|-----------------------|--------|-------------------------------------|----------------------------|---------|--------------|-----------|---------|--|
| #1: User name:                           | # Ans                                       | wers: 0                                   | # Correct:            | 0      | Source:                             | <ul><li>Sentence</li></ul> | e O Pie | e Chart OBar | Graph OTa | ble     |  |
| 20% of men are s                         | mokers.                                     | Type: ☑ Description ☐ Compare Common Part |                       |        |                                     |                            |         |              |           |         |  |
|                                          |                                             |                                           | Compare Distinct Part |        |                                     |                            |         |              |           |         |  |
|                                          |                                             |                                           |                       |        | Grammaı                             | SURFRAGE CONTRACTOR        |         | ercentage    |           |         |  |
|                                          |                                             |                                           |                       | 18     | ☐ Rate ☐ Chance                     |                            |         |              |           |         |  |
|                                          |                                             |                                           |                       |        | Form:                               |                            | 200     | Question     | ##        | 5. Exit |  |
|                                          |                                             |                                           |                       |        | Difficulty                          | : Masic                    | □ Ac    | ivanced      |           |         |  |
|                                          |                                             |                                           |                       |        |                                     |                            |         |              |           |         |  |
| #2. Decode the terms whole status in the | part-                                       | Store (                                   | Comment:              | 4      | nal:) Enter comme<br>utton at left. | ent over this te           | ct &    |              |           |         |  |
| #3: Select options be                    | elow; then Press button                     | ->                                        | Check A               | nswers | # Wro                               | ong:                       |         | Show Answe   | New New   | Problem |  |
| men                                      |                                             |                                           | 0                     | Part O | Whole                               | 100                        |         |              | 4.1       |         |  |
| smokers                                  | Part O                                      | O Whole                                   |                       |        |                                     |                            |         |              |           |         |  |

## **Procedure: Five Steps**

### Using the Reading program involves 5 steps.

- 1. Enter your name
- 2. Decode the part-whole status of words in statement or image
- 3. Set option buttons; Press Check Answer To get a new problem, press New Problem.
- 4. Change problem selection options as needed Repeat steps 2 and 3 until answer is correct.
- 5. Press **Exit** to leave

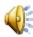

## Step 1: Enter Name Step 2: Decode terms

|                                               |                                                                                                    |                       |            | -                 |                                      |                                                 |                                                                                                    |                       |           |               |      |  |  |
|-----------------------------------------------|----------------------------------------------------------------------------------------------------|-----------------------|------------|-------------------|--------------------------------------|-------------------------------------------------|----------------------------------------------------------------------------------------------------|-----------------------|-----------|---------------|------|--|--|
| Stati at Part-Whole Drill - 6/16/2008 4/28 PM |                                                                                                    |                       |            |                   |                                      | #4. (Optional) Change problem type options:     |                                                                                                    |                       |           |               |      |  |  |
| #1: User name: Mil                            | o Schield                                                                                                    | # Answers: 0          | # Correct: | 0 s               | ource:                               | <ul><li>Sentence</li></ul>                      | e O Pie                                                                                                    | Chart OBa             | r Grapl   | n O Table     | 9    |  |  |
| 20% of men are smokers.                       |                                                                                                    |                       |            |                   |                                      | Type: ☑ Description ☐ Compare Common Part       |                                                                                                    |                       |           |               |      |  |  |
|                                               |                                                                                                    | Compare Distinct Part |            |                   |                                      |                                                 |                                                                                                    |                       |           |               |      |  |  |
|                                               |                                                                                                    |                       |            |                   |                                      | Grammar: ☑ Percent ☐ Percentage ☐ Rate ☐ Chance |                                                                                                    |                       |           |               |      |  |  |
|                                               |                                                                                                    |                       |            | Character and the |                                      |                                                 |                                                                                                    |                       |           |               |      |  |  |
|                                               |                                                                                                    |                       |            |                   | orm:<br>Difficulty:                  |                                                 | The same of the same of the sa | Question<br>Ivanced   |           | #5.           | Exit |  |  |
|                                               |                                                                                                    |                       |            |                   |                                      |                                                 | - Section and                                                                                                    |                       |           |               | Á    |  |  |
|                                               |                                                                                                    |                       |            | w B               |                                      |                                                 |                                                                                                    |                       |           |               | ×.   |  |  |
|                                               |                                                                                                    |                       |            |                   |                                      |                                                 | (Option                                                                                                    | nal:) Enter com       | ment over | r this text & | ۸    |  |  |
|                                               | #2. Decode the terms used in the sentence above; then identify their part-<br>whole status in the options below. |                       |            |                   | Store Comment: click button at left. |                                                 |                                                                                                    |                       |           |               |      |  |  |
| whole status in the op                        | tions below.                                                                                                    |                       |            |                   |                                      |                                                 |                                                                                                    | ACKERSON NATIONAL AND |           |               | ¥    |  |  |
| #3: Select options belo                       | w; then Press l                                                                                                  | outton>               | Check An   | swers             | # Wron                               | ıg:                                             |                                                                                                    | Show Ansv             | wer       | New Pro       | blem |  |  |
| men OPart C                                   |                                                                                                    |                       |            |                   | Vhole                                |                                                 |                                                                                                    |                       |           |               |      |  |  |
| smokers OPart C                               |                                                                                                    |                       |            |                   | O Whole                              |                                                 |                                                                                                    |                       |           |               |      |  |  |

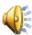

## Step 3: Try #1 Enter Answer (Wrong)

| StatLit Part-Whole Drill - 6/16/2008 4:28                                    |                   |           | #4. (Optio                                                              | onal) Chang         | ge probl                   | lem type optio                                                                                                    | ms:                 |            |        |
|------------------------------------------------------------------------------|-------------------|-----------|-------------------------------------------------------------------------|---------------------|----------------------------|----------------------------------------------------------------------------------------------------|---------------------|------------|--------|
| #1: User name: #                                                             | Answers:          | # Corre   | ct: 0                                                                   | Source:             | <ul><li>Sentence</li></ul> | e OPie                                                                                                    | Chart OBar          | Graph OTab | le     |
| 20% of men are smokers.                                                      | ACTION CONTRACTOR | <u> </u>  | Туре:                                                                   | ☑ Descri            | iption                     | Compare                                                                                                    | Common Par          | t          |        |
|                                                                              |                   |           | ☐ Compare Distinct Part Grammar: ☑ Percent ☐ Percentage ☐ Rate ☐ Chance |                     |                            |                                                                                                    |                     |            |        |
|                                                                              |                   |           |                                                                         | Form:<br>Difficulty |                            |                                                                                                    | Question<br>Ivanced | #5.        | Exit   |
|                                                                              |                   | \         | <b>S</b>                                                                |                     |                            |                                                                                                    |                     |            | ^      |
| #2. Decode the terms used in the sentence whole status in the options below. | identify th       | eir part- | Store 0                                                                 | Comment:            |                            | nal:) Enter comme<br>utton at left.                                                                                                    | ent over this text  | & ^        |        |
| #3: Select options below; then Press but                                     | ton>              | Check     | Answers                                                                 | # Wro               | ong: 1                     | Detail                                                                                                    | Show Answe          | er New P   | roblem |
| men                                                                          |                   |           | • Part •                                                                | Whole               | 11                         |                                                                                                    |                     |            |        |
| smokers                                                                      |                   | ⊙ Part ○  | Whole                                                                   |                     |                            | The state of the state of the s |                     |            |        |

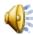

## Step 3: Try #2 Enter Answer (Right)

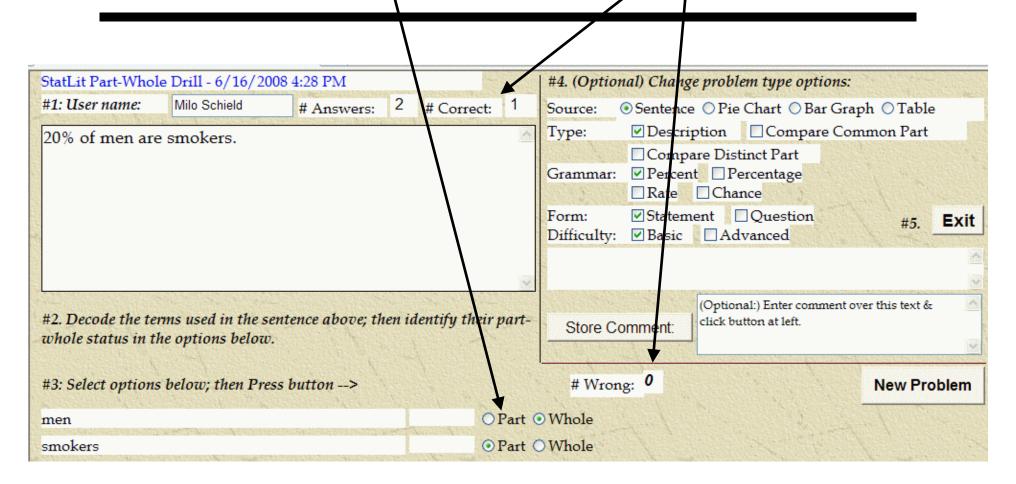

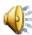

## Step 3: Select *New Problem*

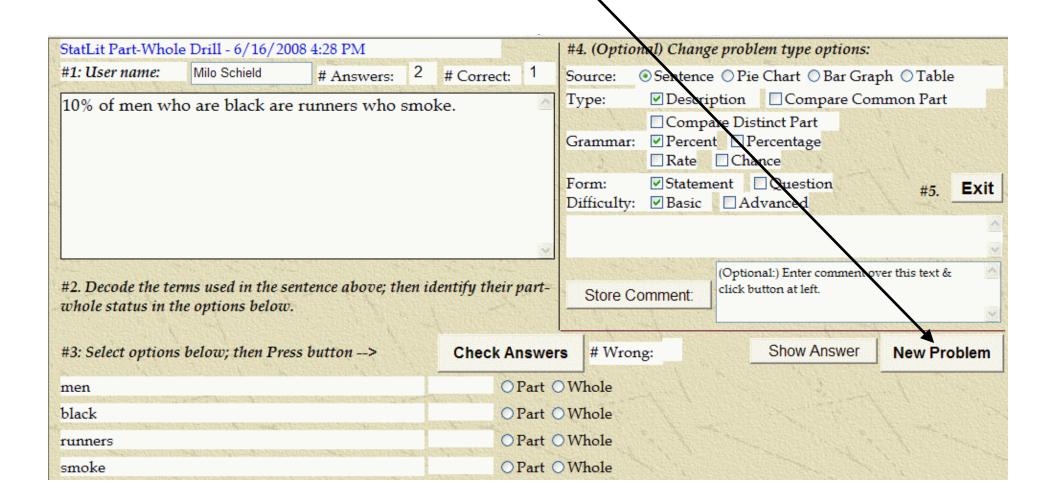

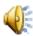

## Step 4.1: Check *Percentage* Grammar,

Uncheck *Percent* Grammar/

|                                                                                                    |                                             |               |   |            |        |                                   |        |                           |                                    |                                     | /       |                |       |  |  |
|----------------------------------------------------------------------------------------------------|---------------------------------------------|---------------|---|------------|--------|-----------------------------------|--------|---------------------------|------------------------------------|-------------------------------------|---------|----------------|-------|--|--|
| StatLit Part-Whole                                                                                                | #4. (Optional) Change problem type options: |               |   |            |        |                                   |        |                           |                                    |                                     |         |                |       |  |  |
| #1: User name:                                                                                                    | Milo Schield                                | # Answers:    | 2 | # Correct: | 1      | Sour                              | ce (   | <ul><li>Sentend</li></ul> | tence OPie Chart OBar Graph OTable |                                     |         |                |       |  |  |
| In 2001, the per                                                                                                  | Type: ☑ Description ☐ Compare Common Part   |               |   |            |        |                                   |        |                           |                                    |                                     |         |                |       |  |  |
| In 2001, the percentage of adults unmarried and living with a partner who participated in adult education is 43%. |                                             |               |   |            |        |                                   |        | Compare Disting Part      |                                    |                                     |         |                |       |  |  |
| 1                                                                                                    | 1                                           |               |   |            |        | Grammar: ☐ Percent ☑ Percentage   |        |                           |                                    |                                     |         |                |       |  |  |
|                                                                                                    |                                             |               |   |            |        | ☐ Rate ☐ Chance                   |        |                           |                                    |                                     |         |                |       |  |  |
|                                                                                                    |                                             |               |   |            |        | Form: Statement Question #5. Exit |        |                           |                                    |                                     |         |                | Exit  |  |  |
|                                                                                                    |                                             |               |   |            |        | Dillic                            | uity:  | <u>▶</u> Dasic            | LA                                 | avancea                             |         |                |       |  |  |
|                                                                                                    |                                             |               |   |            | 8772   | 200                               |        |                           |                                    |                                     |         |                |       |  |  |
| #2. Decode the terms used in the sentence above; then identify their part-<br>whole status in the options below.  |                                             |               |   |            |        |                                   | ore Co | omment:                   |                                    | onal:) Enter com<br>outton at left. | ment ov | er this text & |       |  |  |
| #3: Select options                                                                                                | below; then Press l                         | outton>       |   | Check A    | nswei  | rs #                              | Wron   | g:                        |                                    | Show Ans                            | wer     | New Pr         | oblem |  |  |
| 2001                                                                                                    |                                             | NEISON BLACKS |   | 0          | Part ( | Who                               | le     |                           |                                    |                                     |         |                |       |  |  |
| adults OPart (                                                                                                    |                                             |               |   |            |        |                                   |        | O Whole                   |                                    |                                     |         |                |       |  |  |
| unmarried OPart OWhole                                                                                            |                                             |               |   |            |        |                                   |        |                           |                                    |                                     |         |                |       |  |  |
| living with a partner OPart (                                                                                     |                                             |               |   |            |        |                                   |        | ○ Whole                   |                                    |                                     |         |                |       |  |  |
| participated in adult education OPart (                                                                           |                                             |               |   |            |        |                                   |        |                           |                                    |                                     |         |                |       |  |  |

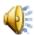

## Step 4.2: Check *Question* Form Uncheck Statement

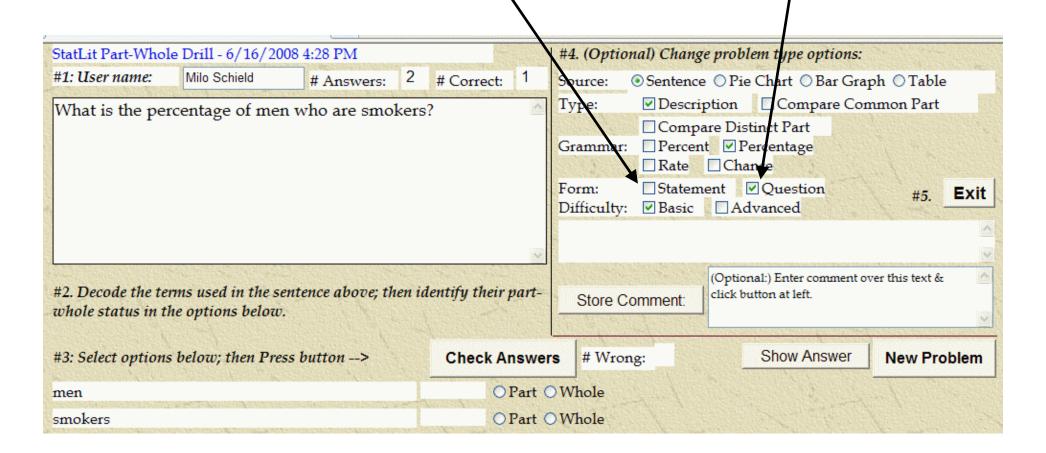

## Step 5: Exit Conclusion

To record your work, you must press the EXIT button to leave the program.

Do not exit by entering a URL.

#### Notes:

You can enter your name any time in the session. You can repeat this program as often as you want. The program starts over in counting each time.